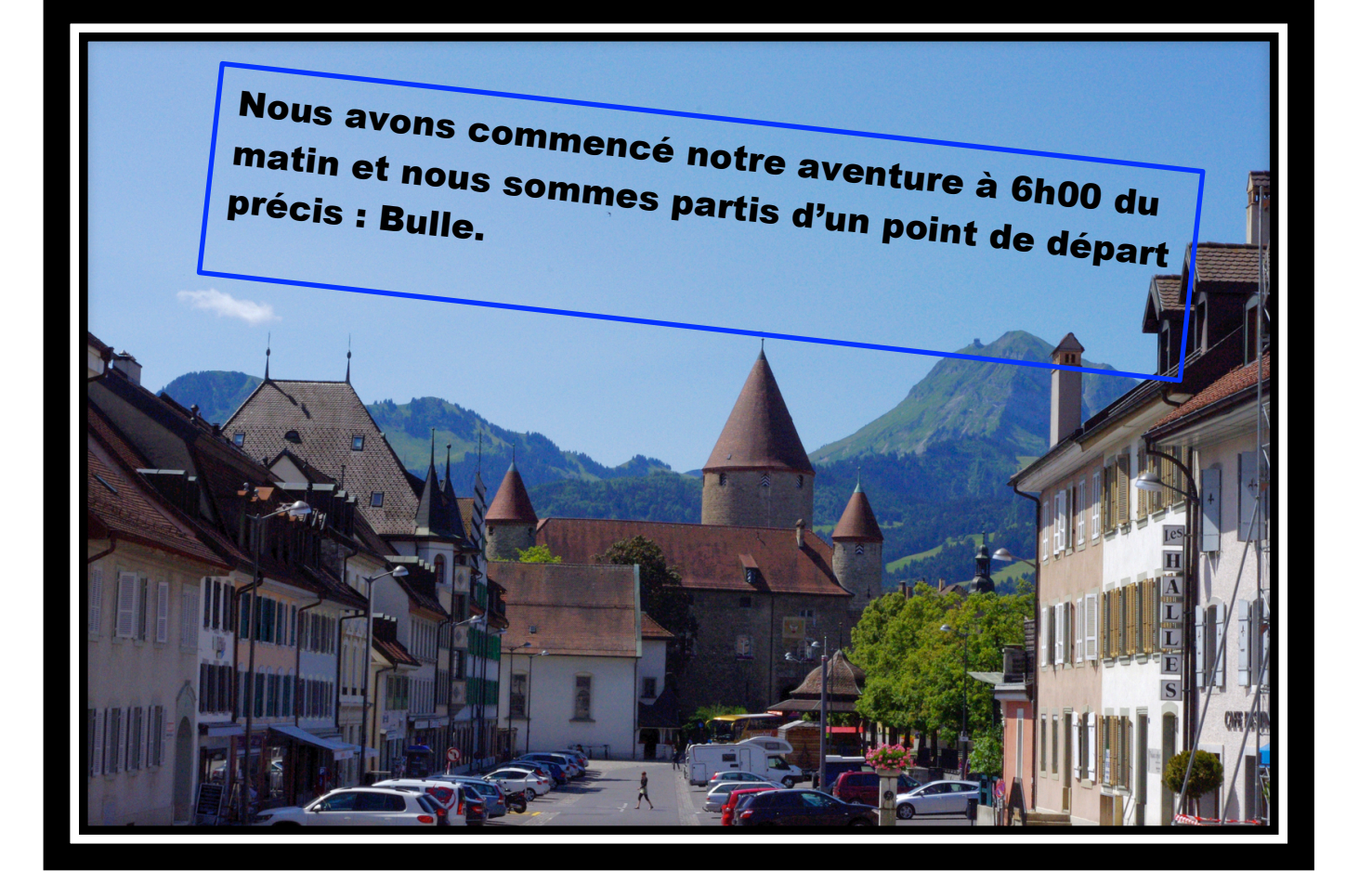

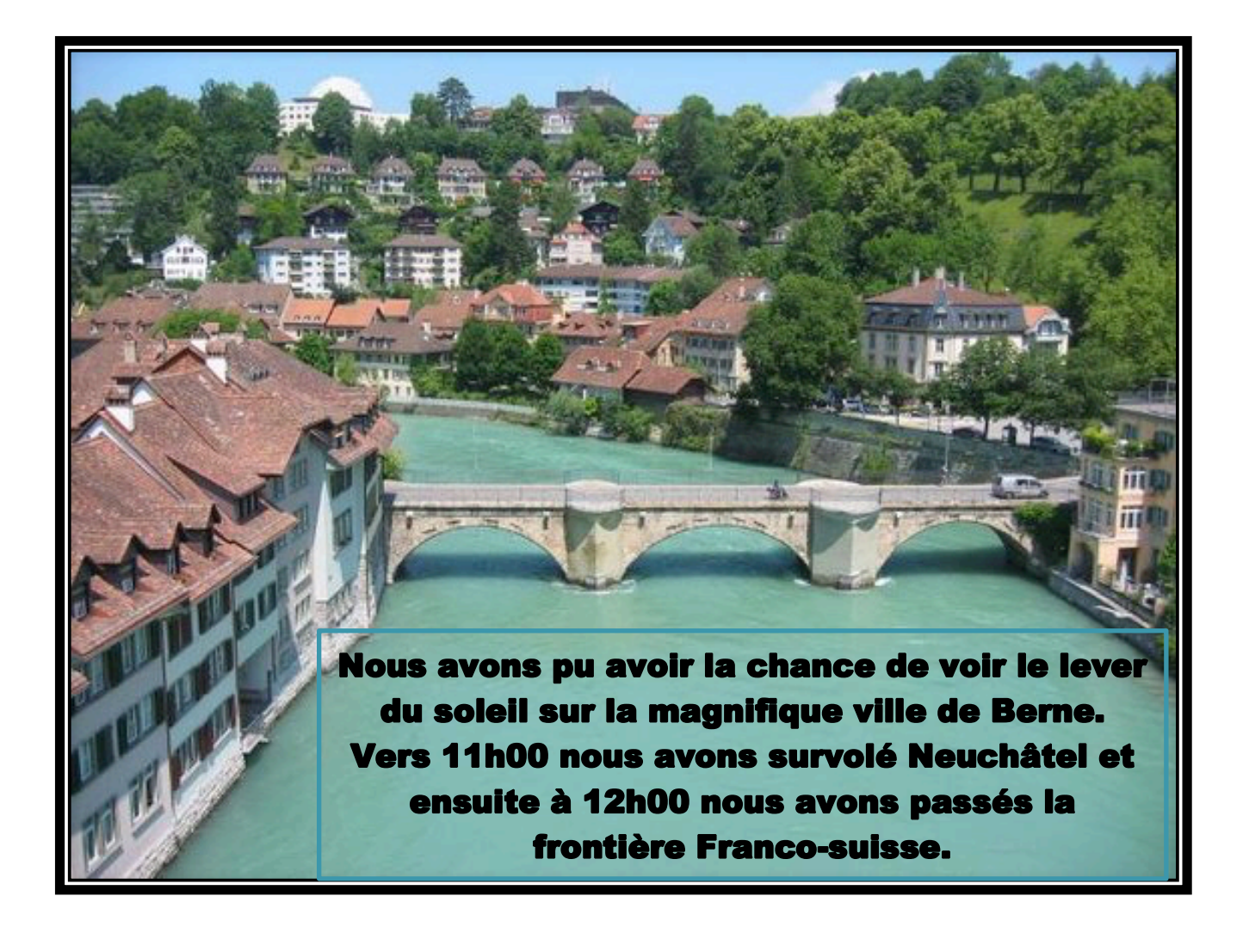

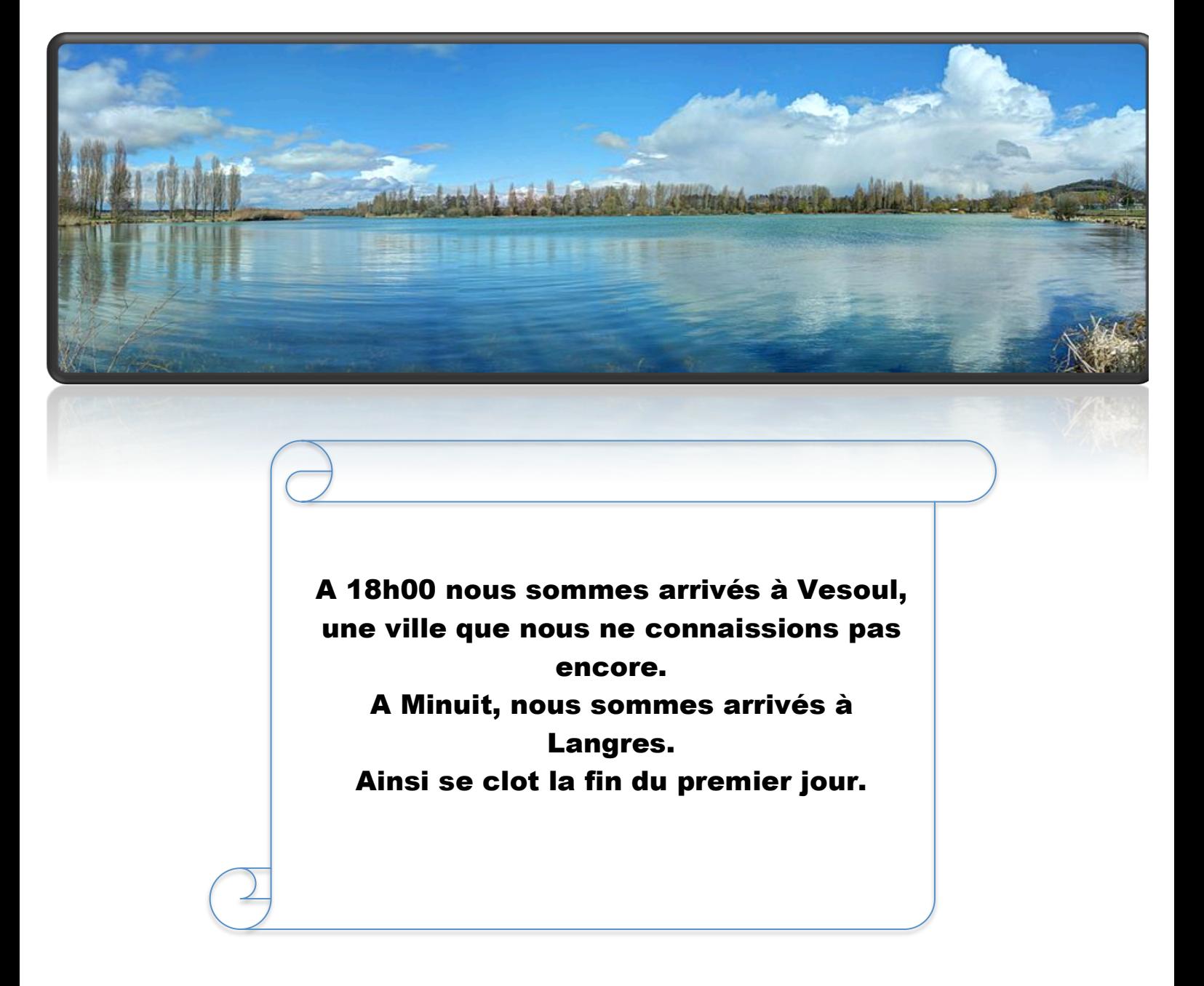

Quelques instants plus tard le deuxième jour commence…

Nous avons survolés le parc Naturel régional du Haut-Jura et nous avons vu une superbe casacade nommée « Casacade des Combes ».

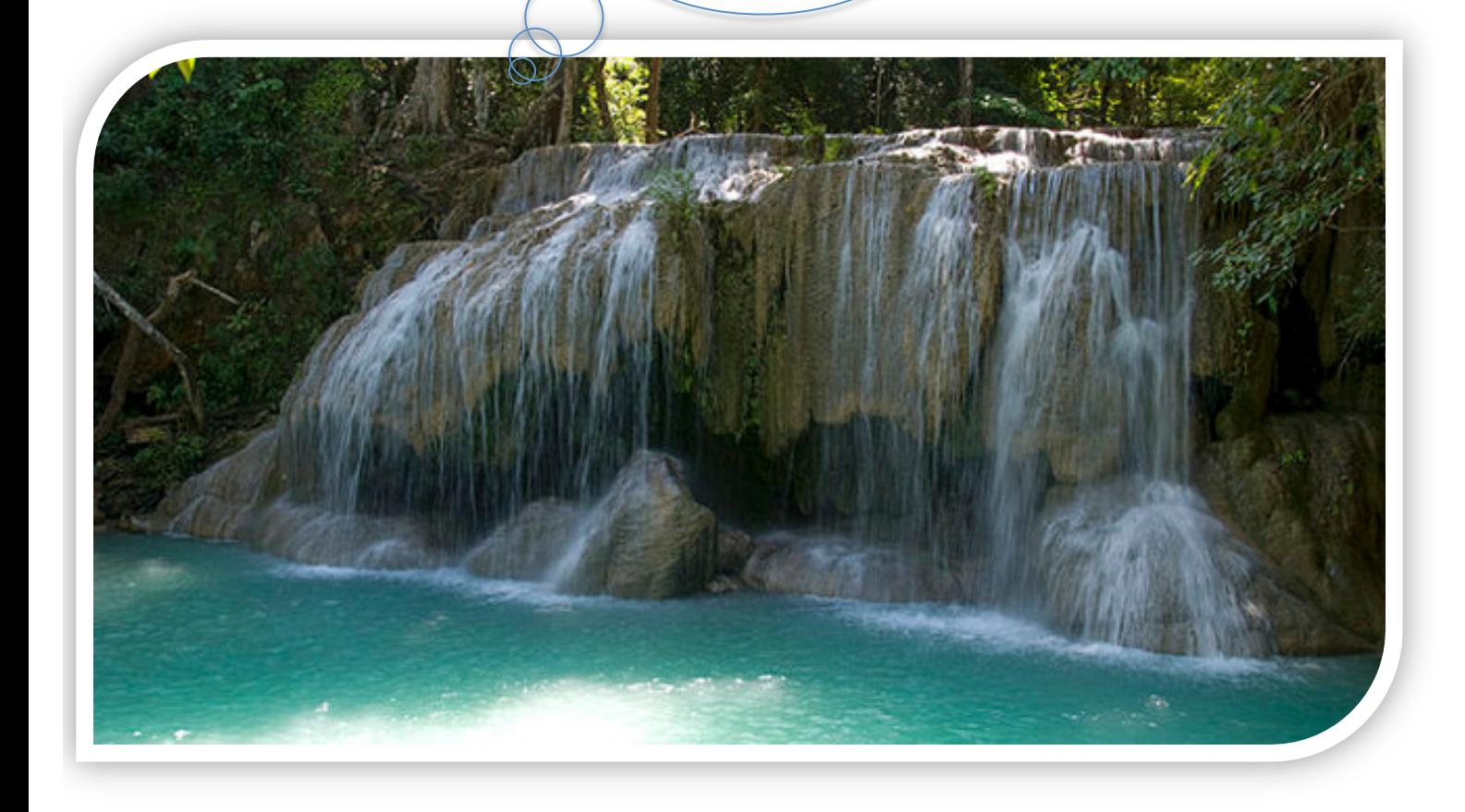

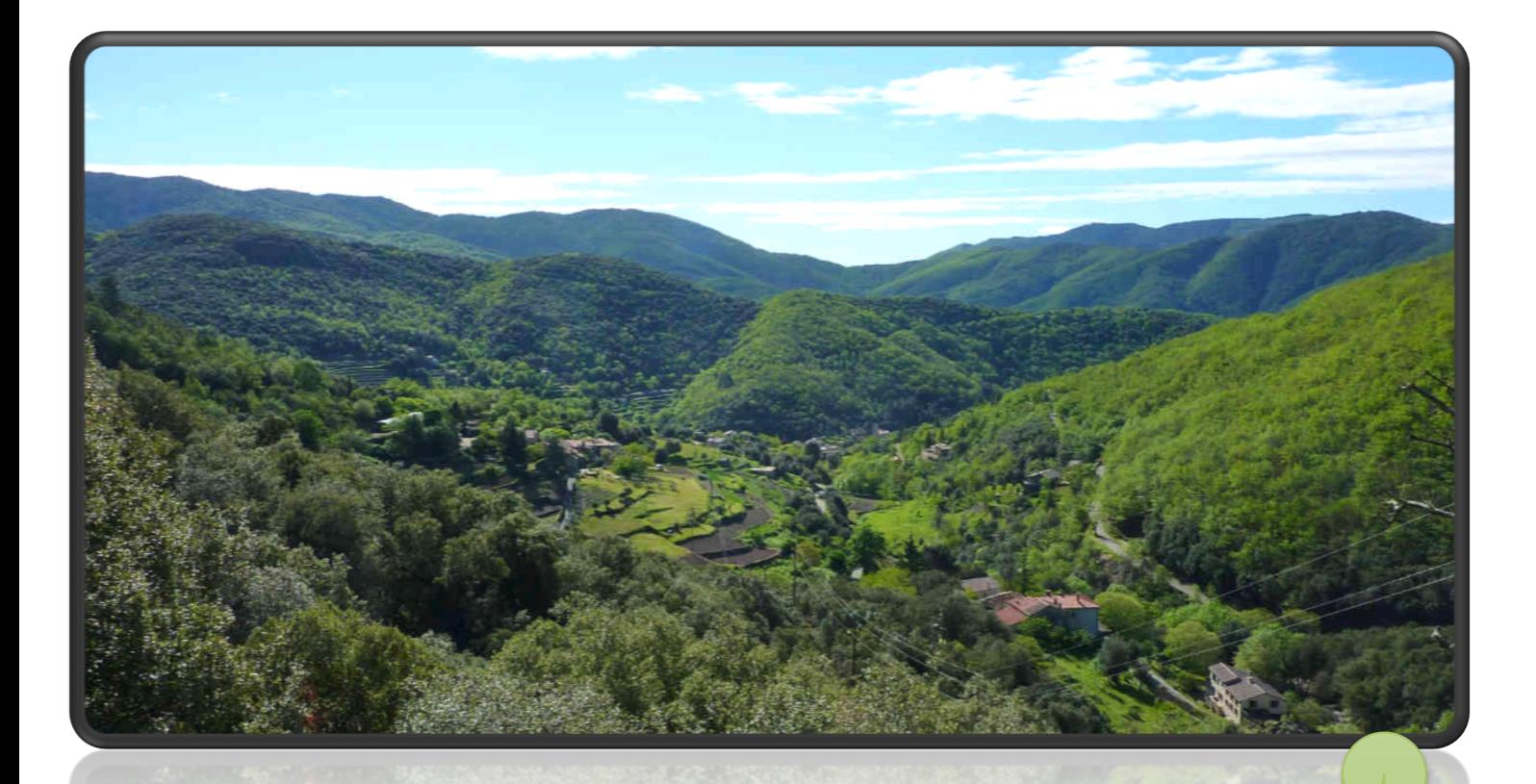

Ensuite, arrivés à Gap vers midi nous avons poursuivi notre périple en direction de Langogne. Une ville des plus plaisantes due à son histoire riche. Nous avons survolés les Cévennes.

Arrivés à la fin du deuxième jour, nous avons vu Montpellier avec une population riche de culture.

Notre troisième jour se lève sur une ville nommée « Benabarre » où l'on trouve une ruine d'un château majestueux connu sous le nom «Château de Benabarre».

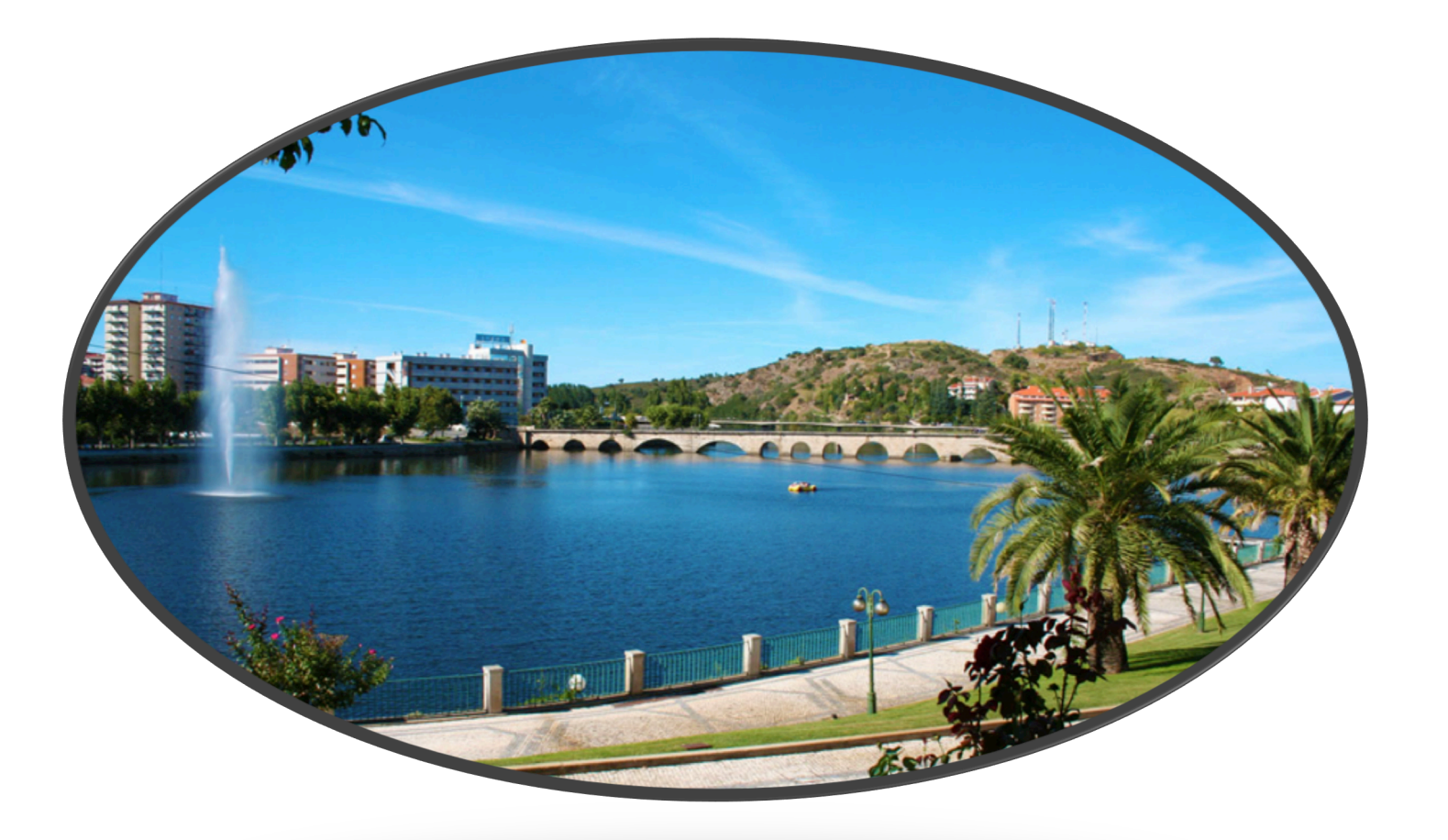

Quelques instants plus tard, nous décidons d'attérir car le vent était très fort et si nous continuons nous finirions au fond de l'océan Atlantique.

Nous attérissons à Mirandela dans une splendide ville située au Portugal.

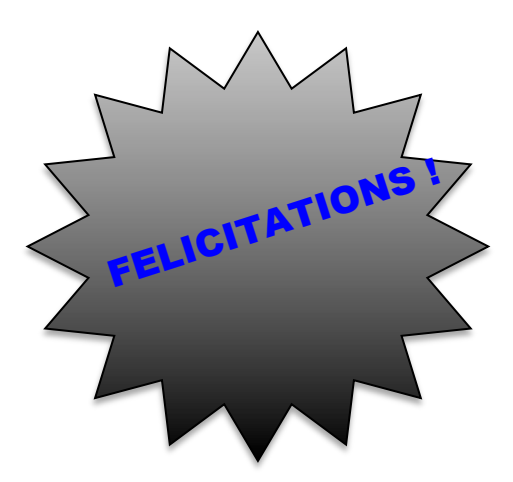

## Sources:

Image de titre: http://68.media.tumblr.com/22f0865cd8782d27a13ad3ab4e2d12c4/tumblr\_ndybu6w mnQ1suzxgwo1\_1280.jpg

Image de Mirandela: http://www.valetua.pt/wpcontent/uploads/2016/06/mirandela1.jpg

Image du château de Benabarre: http://www.hotellosnogales.com/wpcontent/uploads/2015/09/Castillo-de-Benabarre.jpg

Image Cascade des combes: http://allothailande.com/wp-content/uploads/2015/12/cascade-erawan-nationalpark-thailande.jpg

Image de cévennes: http://www.tourisme.fr/images/otf\_offices/1875/vallee-depuisst-martial-cdol.jpg

Image de Bulle: https://upload.wikimedia.org/wikipedia/commons/4/42/Bulle\_15.JPG

Image de Berne : http://media-cdn.tripadvisor.com/media/photo-s/01/10/ca/02/bern-city.jpg

Image de vesoul : https://upload.wikimedia.org/wikipedia/commons/thumb/9/90/2013-03-20\_14-01-02 lac-vesoul-vaivre.jpg/900px-2013-03-20\_14-01-02-lac-vesoul-vaivre.jpg